# Package 'swmmr'

March 2, 2020

<span id="page-0-0"></span>Type Package

Title R Interface for US EPA's SWMM

Description Functions to connect the widely used Storm Water Management Model (SWMM) of the United States Environmental Protection Agency (US EPA) <https://www.epa.gov/water-research/storm-water-management-model-swmm> to R with currently two main goals: (1) Run a SWMM simulation from R and (2) provide fast access to simulation results, i.e. SWMM's binary '.out'-files. High performance is achieved with help of Rcpp. Additionally, reading SWMM's '.inp' and '.rpt' files is supported to glance model structures and to get direct access to simulation summaries.

Version 0.9.1

URL <https://github.com/dleutnant/swmmr>

License GPL-3

LazyData TRUE

Encoding UTF-8

#### BugReports <https://github.com/dleutnant/swmmr/issues>

ByteCompile TRUE

**Imports** dplyr ( $>= 0.7.4$ ), purrr ( $>= 0.2.4$ ), readr ( $>= 1.1.1$ ), Rcpp, tibble ( $>= 1.2.4$ ), tidyr ( $>= 1.0.0$ ), utils, xts ( $>= 0.10-1$ ), zoo

LinkingTo Rcpp

**Suggests** DEoptim, ggplot<sub>2</sub>, sf  $(>= 0.6-1)$ , knitr, rmarkdown, test that

SystemRequirements SWMM (>=5.1.012)

RoxygenNote 7.0.2

VignetteBuilder knitr

NeedsCompilation yes

Author Dominik Leutnant [aut, cre] (<https://orcid.org/0000-0003-3293-2315>), Anneke Doering [aut], Malte Henrichs [ctb], Hauke Sonnenberg [ctb] (<https://orcid.org/0000-0001-9134-2871>)

Maintainer Dominik Leutnant <leutnant@fh-muenster.de>

<span id="page-1-0"></span>Repository CRAN

Date/Publication 2020-03-02 14:10:03 UTC

# R topics documented:

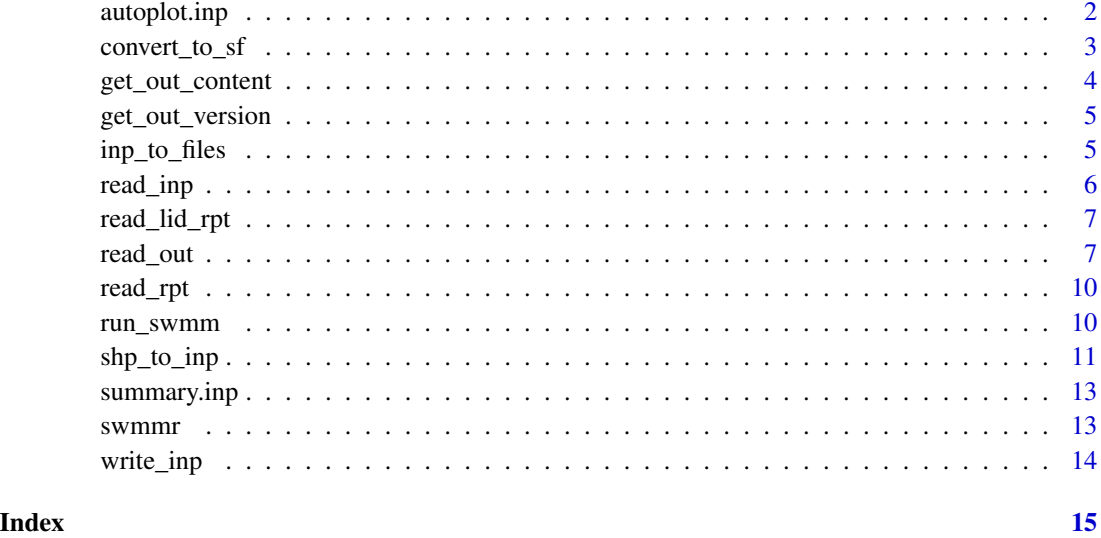

autoplot.inp *Plot a swmm model structure using ggplot2*

# Description

This function reads an object of class 'inp'. All objects are converted to simple feature geometries via [inp\\_to\\_sf](#page-2-1) and finally passed to [geom\\_sf](#page-0-0). It allows to quickly visualize a model structure.

#### Usage

autoplot.inp(x, ...)

### Arguments

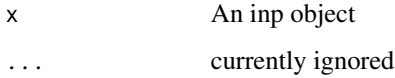

#### Note

Lifecycle: experimental

#### <span id="page-2-0"></span>convert\_to\_sf 3

#### Examples

```
## Not run:
inp <- read_inp("model.inp")
autoplot(inp)
```
## End(Not run)

convert\_to\_sf *Convert swmm objects to simple feature geometries*

#### <span id="page-2-1"></span>Description

- junctions\_to\_sf(): converts junctions to simple features (required sections: junctions and coordinates)
- outfalls\_to\_sf(): converts junctions to simple features (required sections: outfalls and coordinates)
- links\_to\_sf(): converts links to simple features (required sections: conduits and coordinates)
- subcatchments\_to\_sf(): converts subcatchments to simple features (required sections: subcatchments, subareas, infiltration and polygons)
- raingages\_to\_sf() : converts raingages to simple features (required sections: raingages and symbols)
- storages\_to\_sf(): converts storages to simple features (required sections: storage and coordinates)
- weirs\_to\_sf(): converts weirs to simple features (required sections: weirs and coordinates)
- orifices\_to\_sf(): converts orifices to simple features (required sections: orifices and coordinates)
- pumps\_to\_sf(): converts pumps to simple features (required sections: pumps and coordinates)
- inp\_to\_sf(): converts junctions, outfalls, links, storages, weirs, orifices, pumps, subcatchments and raingages to a list of simple features

#### Usage

raingages\_to\_sf(x) junctions\_to\_sf(x) outfalls\_to\_sf(x) storages\_to\_sf(x) subcatchments\_to\_sf(x)

```
weirs_to_sf(x)
orifices_to_sf(x)
pumps_to_sf(x)
weirs_to_sf(x)
orifices_to_sf(x)
pumps_to_sf(x)
inp_to_sf(x, remove_invalid = TRUE)
```
x An object of class 'inp', created by [read\\_inp](#page-5-1). remove\_invalid Should invalid sf geometries be removed?

#### Value

A simple feature or a list of simple features

#### See Also

[sf](#page-0-0)

get\_out\_content *Get the content of an .out file.*

#### Description

This function opens an .out file and lists all available time series data. Currently, the list is returned 'as is' which might change in future. It belongs to a set of helper functions which aim to simplify the work with .out files. The lifecycle of this function is considered experimental.

### Usage

get\_out\_content(file = "")

# Arguments

file The file to be read.

# Value

A list showing the available content.

<span id="page-3-0"></span>

<span id="page-4-0"></span>get\_out\_version 5

#### Examples

```
## Not run:
content <- get_out_content("model.out")
```
## End(Not run)

get\_out\_version *Get the swmm version the .out file was generated with*

#### Description

This function opens an .out file and extract the swmm version the file was generated with. It belongs to a set of helper functions which aim to simplify the work with .out files. The lifecycle of this function is considered experimental.

#### Usage

get\_out\_version(file = "")

# Arguments

file The file to be read.

#### Value

A vector of type integer

#### Examples

```
## Not run:
version <- get_out_version("model.out")
```
## End(Not run)

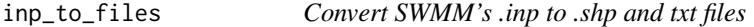

#### Description

Convert SWMM's .inp to .shp and txt files

#### Usage

 $inp_to_files(x, name, path_out = getwd())$ 

<span id="page-5-0"></span>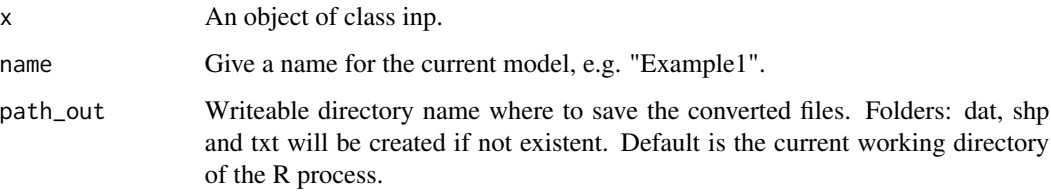

#### Value

.dat, .shp and/or .txt files.

<span id="page-5-1"></span>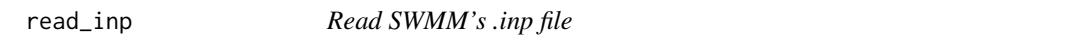

# Description

Reads a SWMM .inp file and creates a list with corresponding SWMM sections.

# Usage

```
read\_inp(x, rm.comment = TRUE, ...)
```
### Arguments

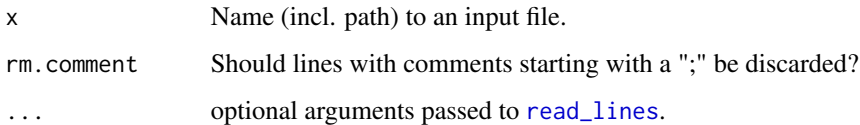

# Value

An object of class inp

### Examples

```
## Not run:
list_of_inp_sections <- read_inp("model.inp")
```
## End(Not run)

<span id="page-6-0"></span>

### Description

Reads a SWMM's LID Report File and returns a tibble

### Usage

```
read\_lid\_rpt(x, return\_xts = TRUE, ...)
```
### Arguments

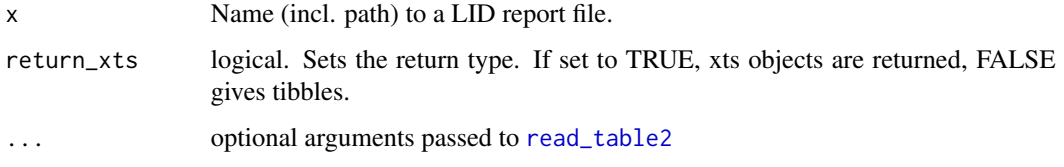

#### Value

A tibble or xts object

### Examples

```
## Not run:
tbl_lid_rpt <- read_lid_rpt("lid_rpt.txt")
## End(Not run)
```
read\_out *Read time series data from SWMM's .out file*

# Description

Reads the binary output ('.out') generated by the stormwater management model 'SWMM' and creates a list of xts-objects.

#### Usage

```
read_out(file = "", iType = NULL, object_name = NULL, vIndex = NULL)
```
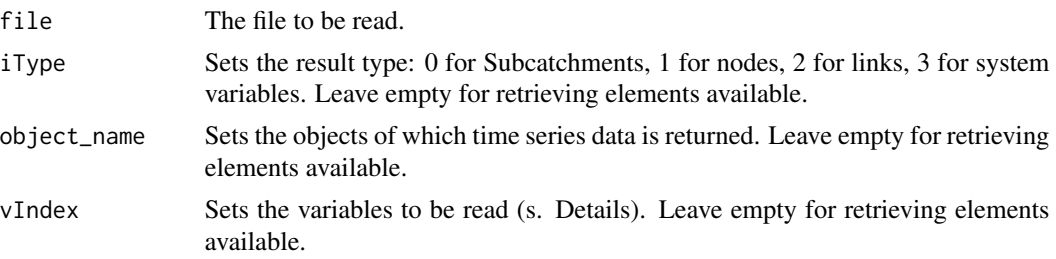

#### Details

vIndex depends on the result type. Choices are...

for each subcatchment variable:

- 0 for rainfall rate (in/hr or mm/hr),
- 1 for snow depth (inches or millimeters),
- 2 for evaporation loss (in/day or mm/day),
- 3 for infiltration loss (in/hr or mm/hr),
- 4 for runoff flow (flow units),
- 5 for groundwater flow into the drainage network (flow units),
- 6 for groundwater elevation (ft or m),
- 7 for soil moisture in the unsaturated groundwater zone (volume fraction),
- 7 + N for washoff concentration of each pollutant (mass/liter).

for each node variable:

- 0 for water depth (ft or m above the node invert elevation),
- 1 for hydraulic head (ft or m, absolute elevation per vertical datum),
- 2 for stored water volume (including ponded water, ft3 or m3),
- 3 for lateral inflow (runoff + all other external inflows, in flow units),
- 4 for total inflow (lateral inflow + upstream inflows, in flow units),
- 5 for surface flooding (excess overflow when the node is at full depth, in flow units),
- 5 + N for concentration of each pollutant after any treatment (mass/liter),

for each link variable:

- 0 for flow rate (flow units),
- 1 for average water depth (ft or m),
- 2 for flow velocity (ft/s or m/s),
- 3 for volume of water (ft3 or m3),
- 4 for capacity (fraction of full area filled by flow for conduits; control setting for pumps and regulators),
- 4 + N for concentration of each pollutant (mass/liter),

#### <span id="page-8-0"></span>read\_out 9

for each system-wide variable:

- 0 for air temperature (deg. F or deg. C),
- 1 for total rainfall (in/hr or mm/hr),
- 2 for total snow depth (inches or millimeters),
- 3 for average losses (in/hr or mm/hr),
- 4 for total runoff (flow units),
- 5 for total dry weather inflow (flow units),
- 6 for total groundwater inflow (flow units),
- 7 for total RDII inflow (flow units),
- 8 for total external inflow (flow units),
- 9 for total direct inflow (flow units),
- 10 for total external flooding (flow units),
- 11 for total outflow from outfalls (flow units),
- 12 for total nodal storage volume (ft3 or m3),
- 13 for potential evaporation (in/day or mm/day),
- 14 for actual evaporation (in/day or mm/day).

#### Value

A list of xts-objects.

#### See Also

[xts](#page-0-0).

# Examples

## Not run: xts\_list\_of\_results <- read\_out("model.out")

## End(Not run)

<span id="page-9-0"></span>

### Description

Reads a SWMM .rpt file and creates a list with corresponding results sections.

#### Usage

 $read_rpt(x, ...)$ 

#### Arguments

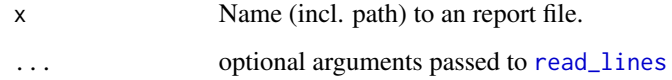

#### Value

An object of class rpt

### Examples

```
## Not run:
list_of_rpt_results <- read_rpt("model.rpt")
```
## End(Not run)

run\_swmm *Initiate a simulation run*

### Description

This function runs a swmm inp file. If rpt and out files are not specified files are automatically created in the same directory of the inp file.

#### Usage

```
run_swmm(inp, rpt = NULL, out = NULL, exec = NULL, stdout = "", wait = TRUE)
```
### <span id="page-10-0"></span>shp\_to\_inp 11

#### Arguments

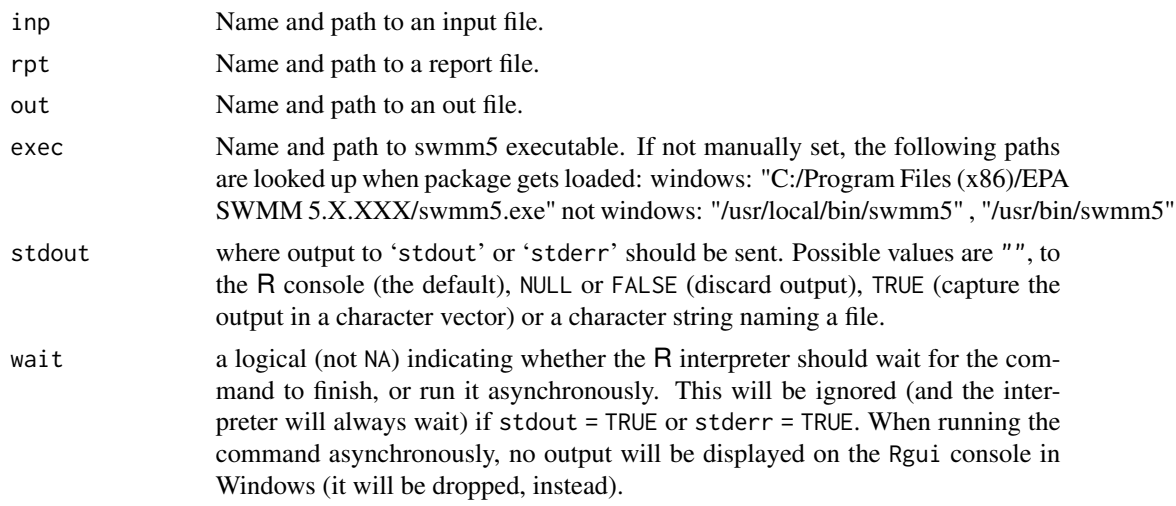

# Details

The path to a swmm5 executable is read by calling 'getOption("swmmr.exec")'.

#### Examples

## Not run: result <- run\_swmm("model.inp") ## End(Not run)

shp\_to\_inp *Convert \*.shp files to SWMM's \*.inp file*

#### Description

Reads \*.shp files and other information needed for SWMM's \*.inp file and returns a list of class inp. If paths are not specified default values are taken.

#### Usage

```
shp_to_inp(
 path_options = NULL,
 path_polygon = NULL,
  subcatchment_typologies = NULL,
 path_point = NULL,
  junction_parameters = NULL,
  path_outfall = NULL,
 path_line = NULL,
```

```
conduit_material = NULL,
 path_timeseries = NULL,
 infiltration = NULL,
 path_pumps = NULL,
 path_pump_curve = NULL,
 path_weirs = NULL,
 path_storage = NULL,
 path_storage_curve = NULL
\mathcal{L}
```
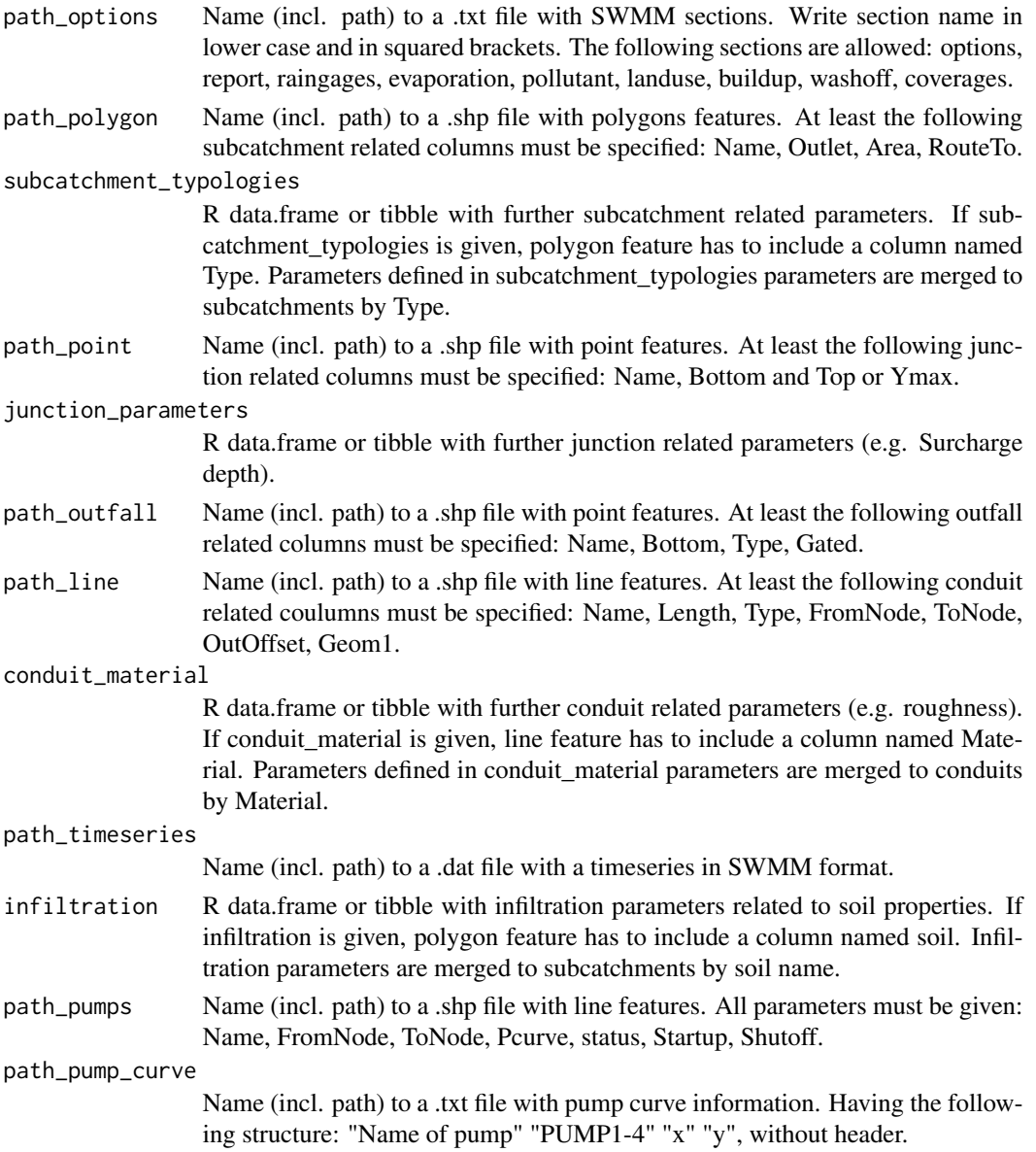

### <span id="page-12-0"></span>summary.inp 13

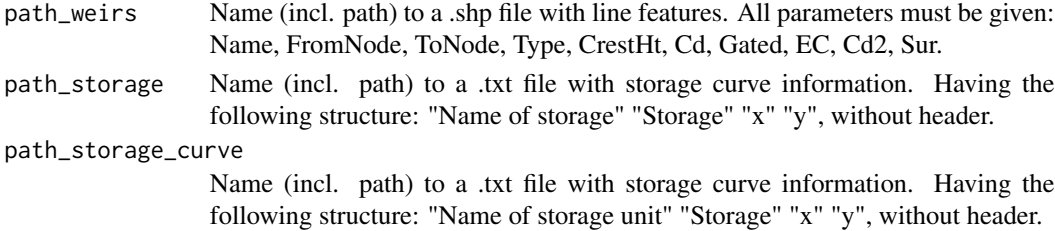

#### Value

A list of class inp.

summary.inp *Show summary of a swmm model structure*

# Description

Show summary of a swmm model structure

#### Usage

## S3 method for class 'inp' summary(object, ...)

# Arguments

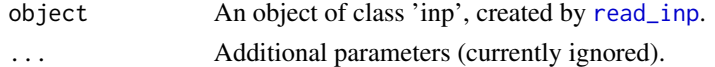

### Value

The input is returned invisibly.

### Examples

```
## Not run:
x <- read_inp("model.inp")
summary(x)
```
## End(Not run)

swmmr swmmr *package*

# Description

R Interface for US EPA's SWMM

<span id="page-13-0"></span>

# Description

Writes an inp object to disk which can be read and run by SWMM.

### Usage

write\_inp(x, file)

# Arguments

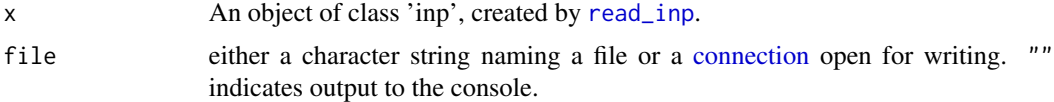

# Examples

## Not run: write\_inp(inp, "~/model.inp")

## End(Not run)

# <span id="page-14-0"></span>Index

autoplot.inp, [2](#page-1-0) connection, *[14](#page-13-0)* convert\_to\_sf, [3](#page-2-0) geom\_sf, *[2](#page-1-0)* get\_out\_content, [4](#page-3-0) get\_out\_version, [5](#page-4-0) inp\_to\_files, [5](#page-4-0) inp\_to\_sf, *[2](#page-1-0)* inp\_to\_sf *(*convert\_to\_sf*)*, [3](#page-2-0) junctions\_to\_sf *(*convert\_to\_sf*)*, [3](#page-2-0) links\_to\_sf *(*convert\_to\_sf*)*, [3](#page-2-0) orifices\_to\_sf *(*convert\_to\_sf*)*, [3](#page-2-0) outfalls\_to\_sf *(*convert\_to\_sf*)*, [3](#page-2-0) pumps\_to\_sf *(*convert\_to\_sf*)*, [3](#page-2-0) raingages\_to\_sf *(*convert\_to\_sf*)*, [3](#page-2-0) read\_inp, *[4](#page-3-0)*, [6,](#page-5-0) *[13,](#page-12-0) [14](#page-13-0)* read\_lid\_rpt, [7](#page-6-0) read\_lines, *[6](#page-5-0)*, *[10](#page-9-0)* read\_out, [7](#page-6-0) read\_rpt, [10](#page-9-0) read\_table2, *[7](#page-6-0)* run\_swmm, [10](#page-9-0) sf, *[4](#page-3-0)* shp\_to\_inp, [11](#page-10-0) storages\_to\_sf *(*convert\_to\_sf*)*, [3](#page-2-0) subcatchments\_to\_sf *(*convert\_to\_sf*)*, [3](#page-2-0) summary.inp, [13](#page-12-0) swmmr, [13](#page-12-0) weirs\_to\_sf *(*convert\_to\_sf*)*, [3](#page-2-0) write\_inp, [14](#page-13-0) xts, *[9](#page-8-0)*